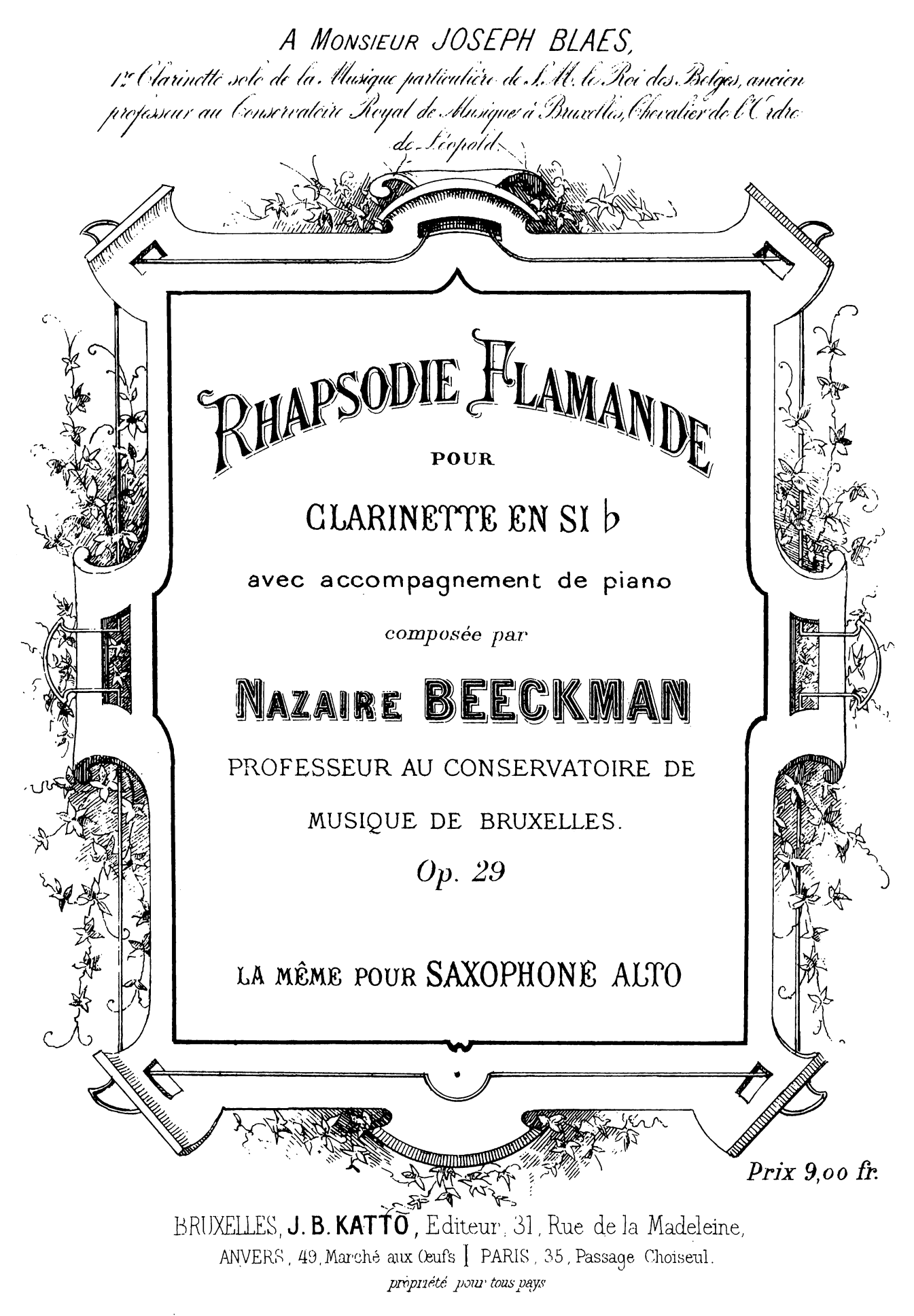

pour CLARINETTE SI b

N. BEECKMAN

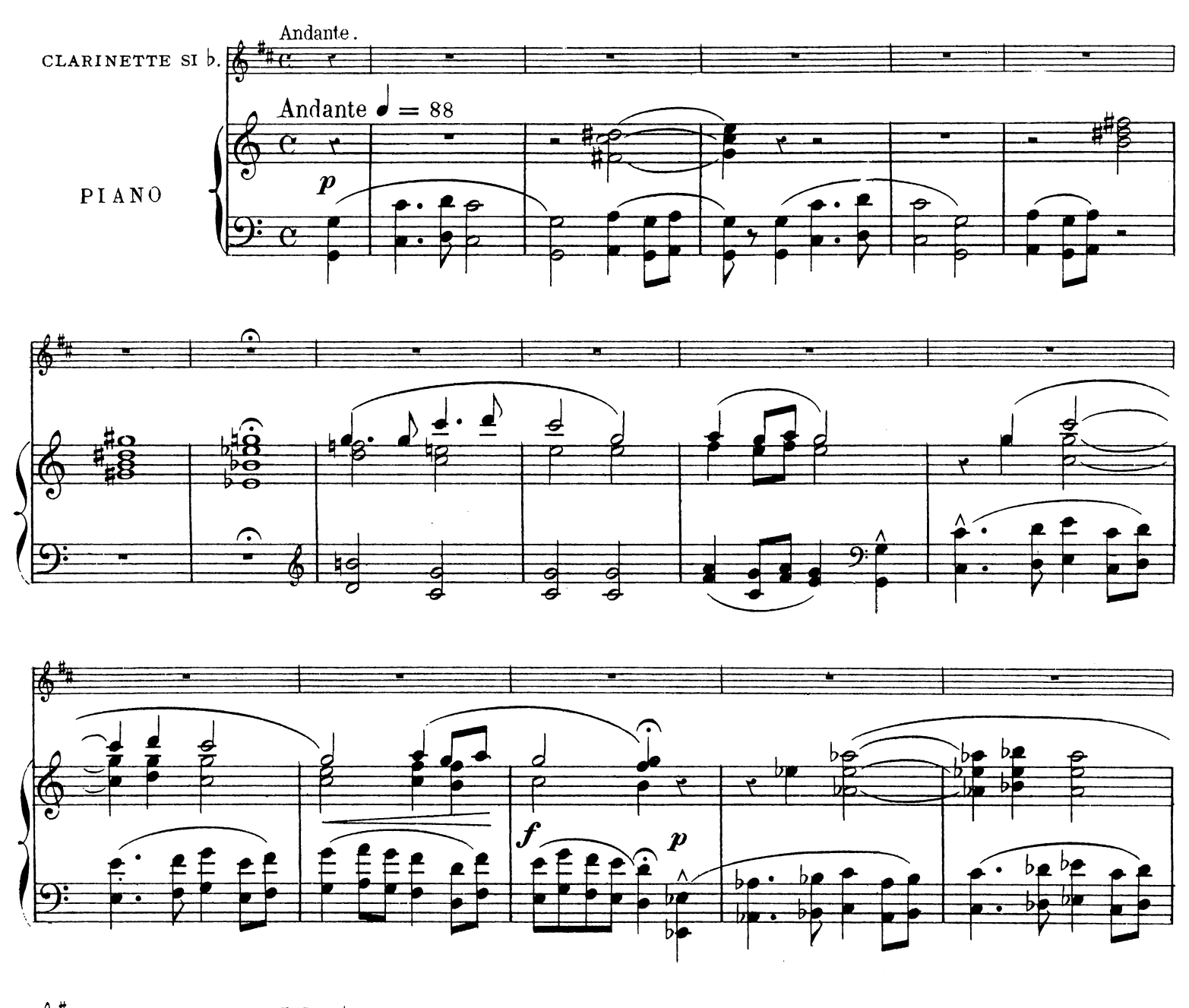

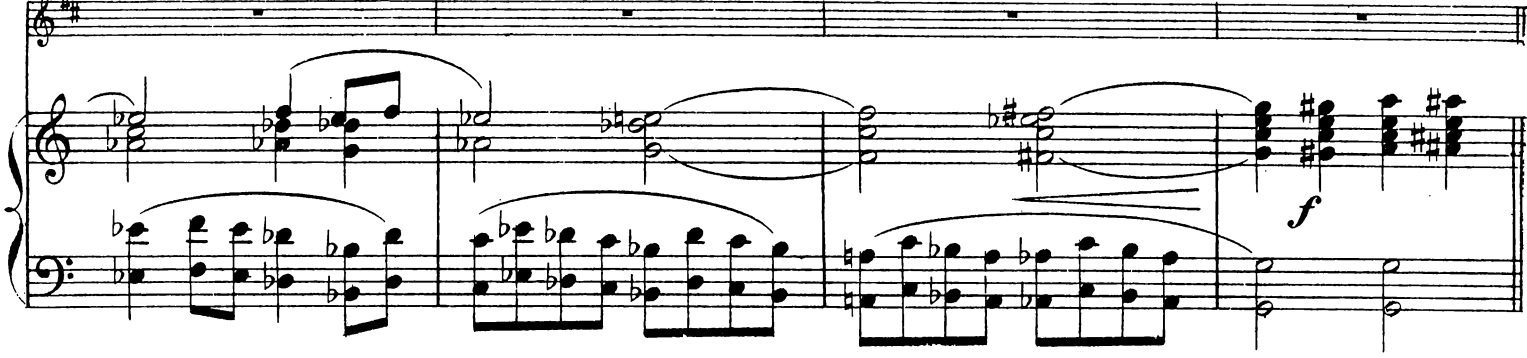

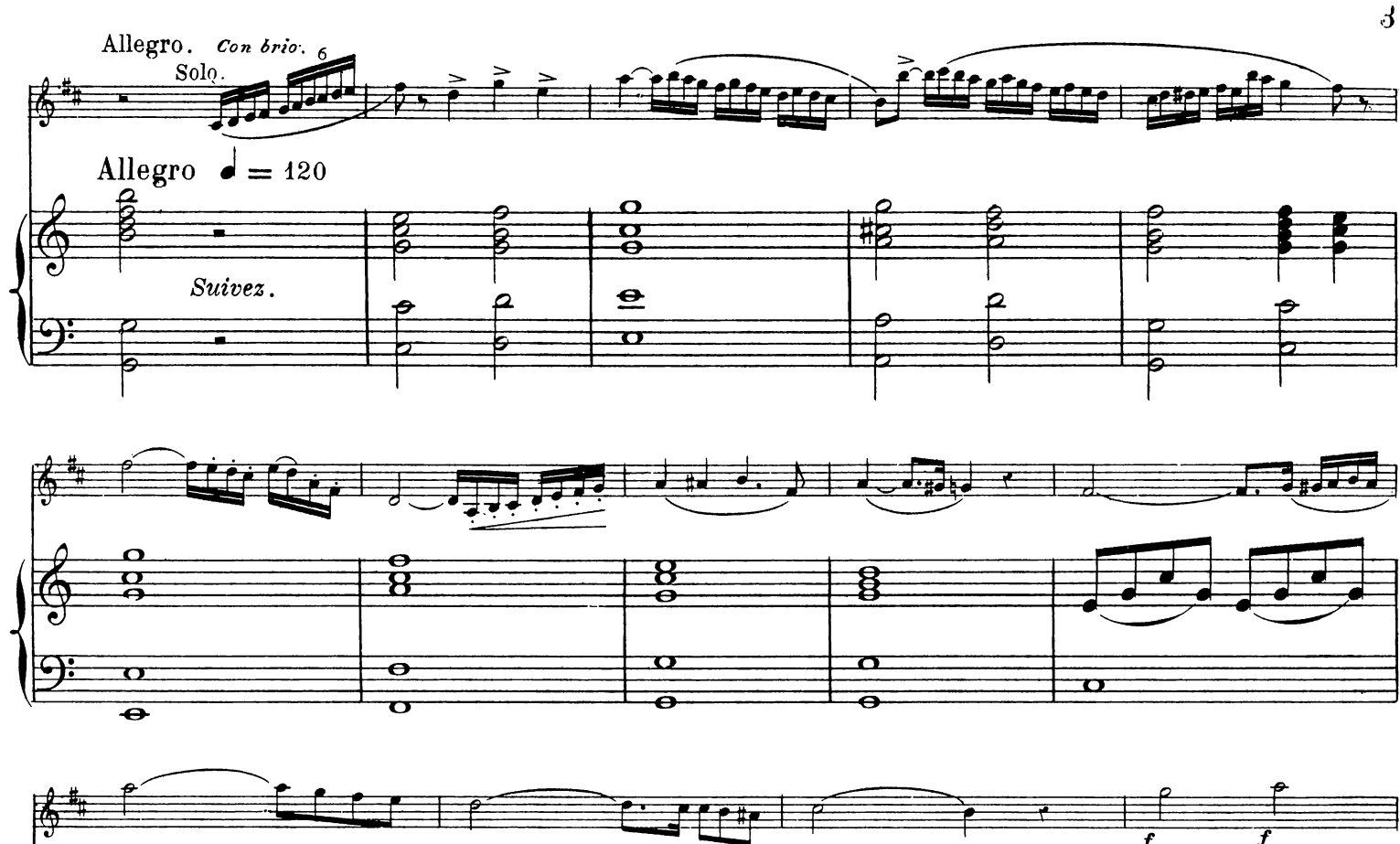

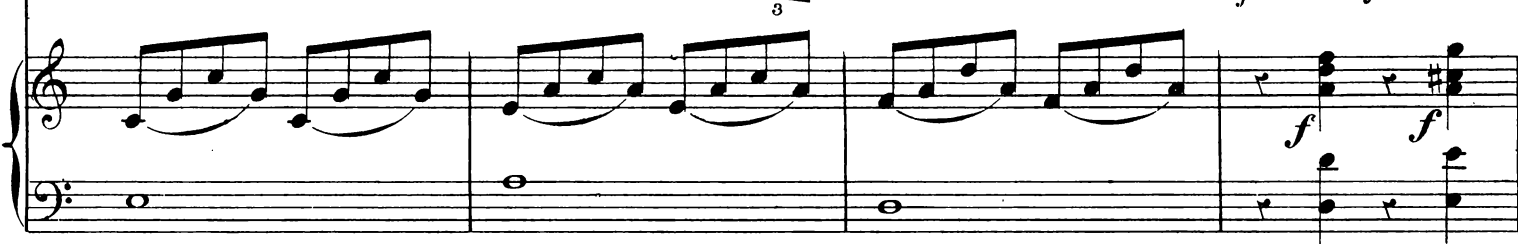

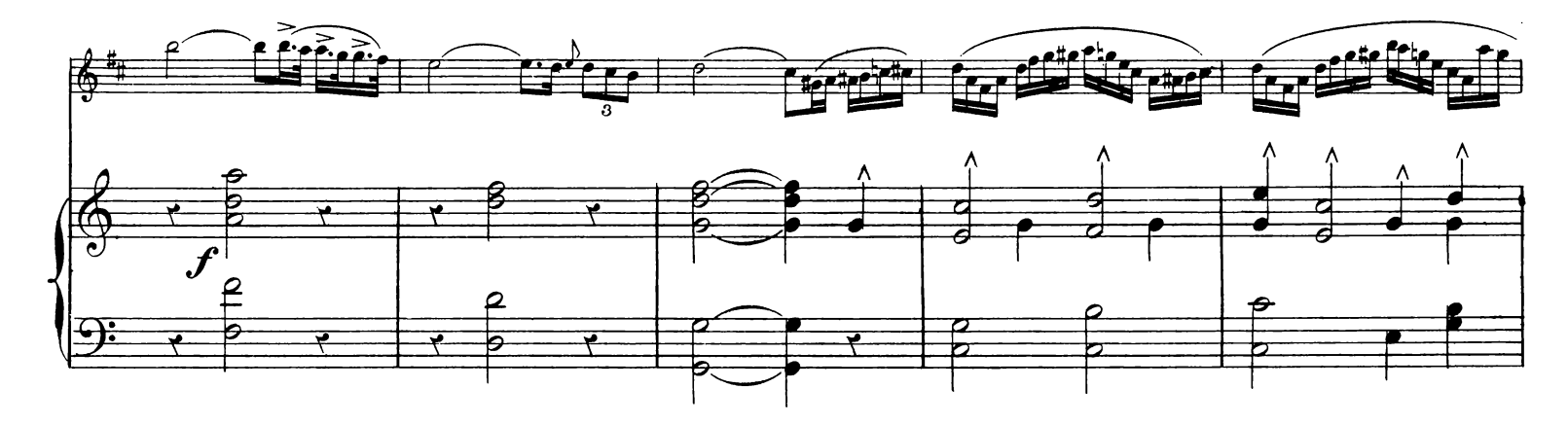

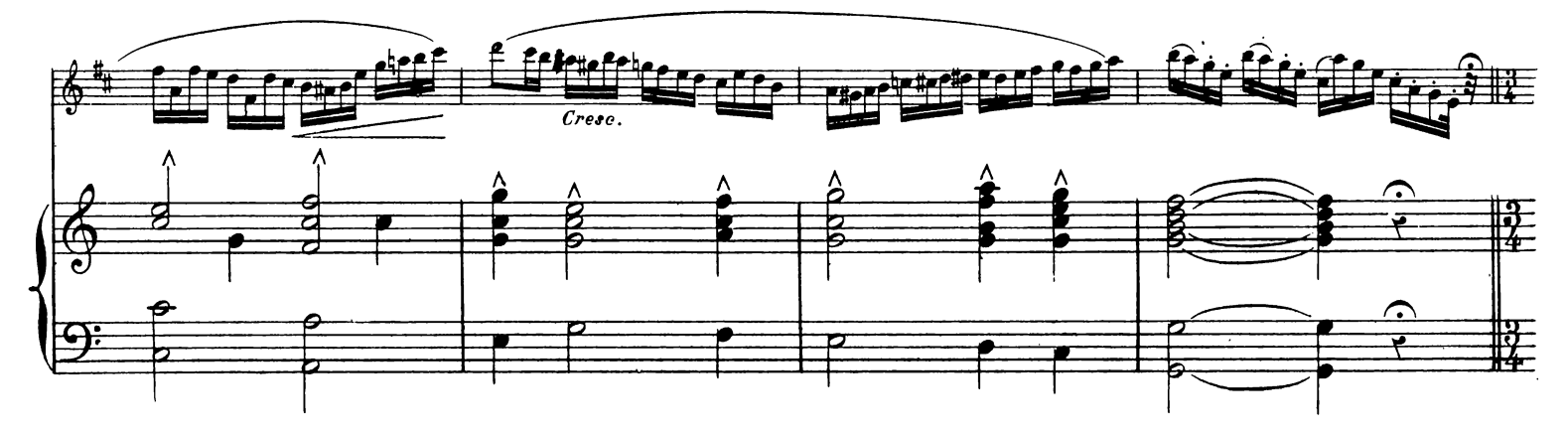

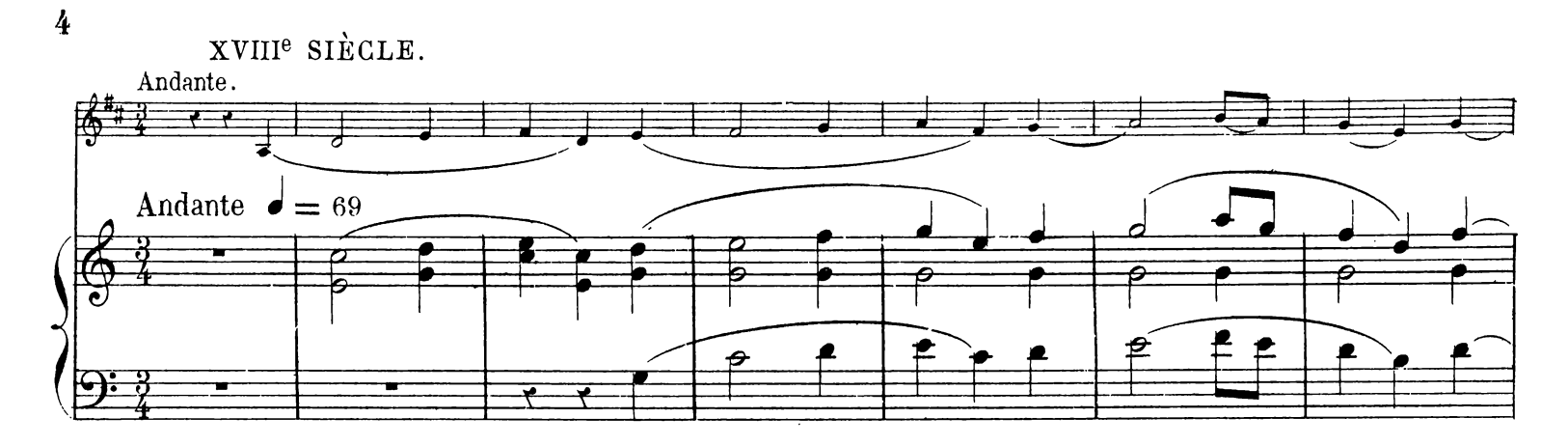

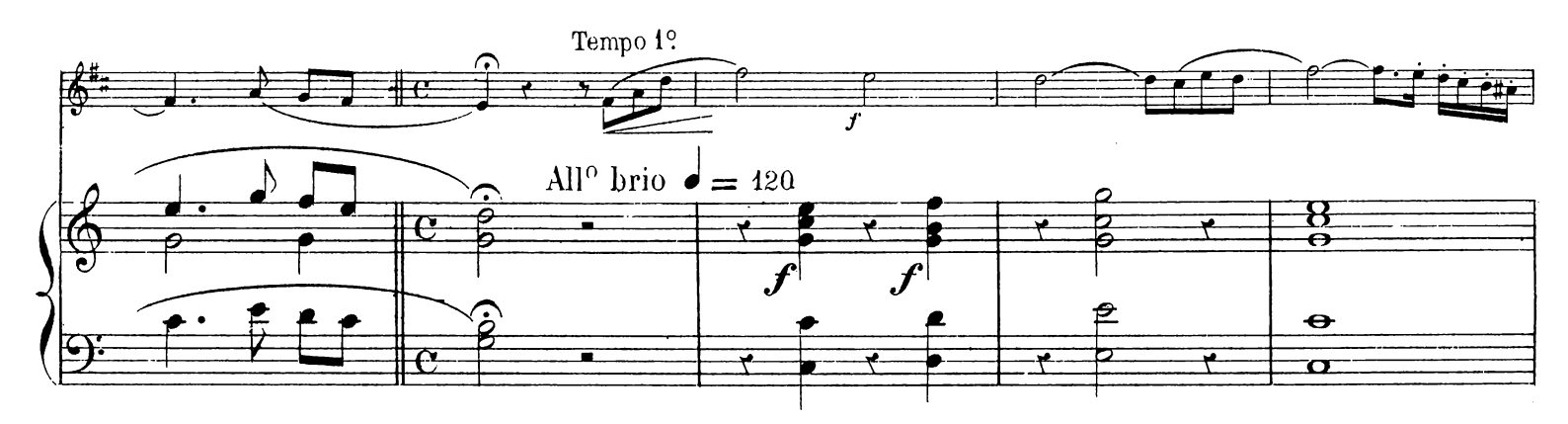

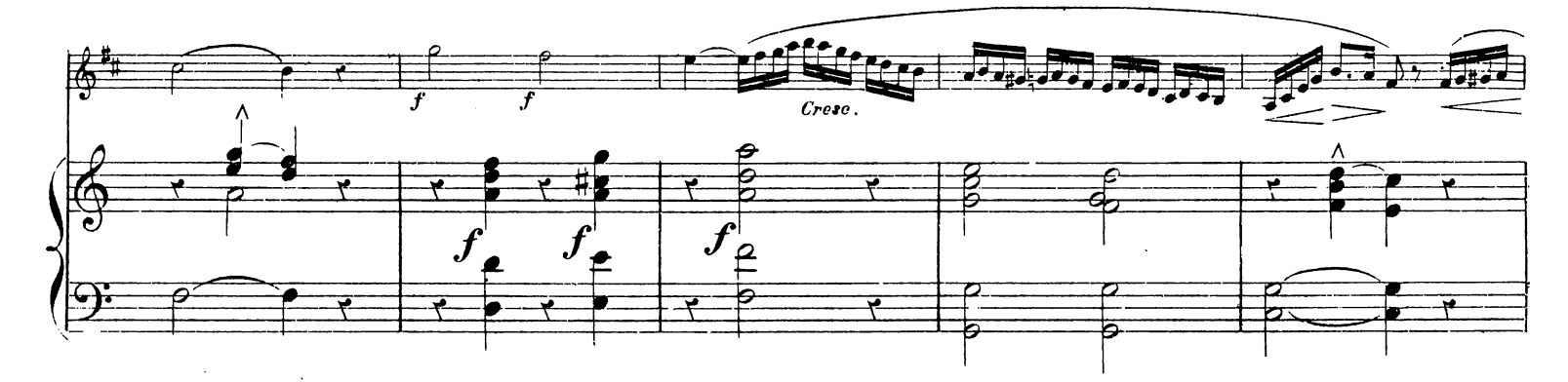

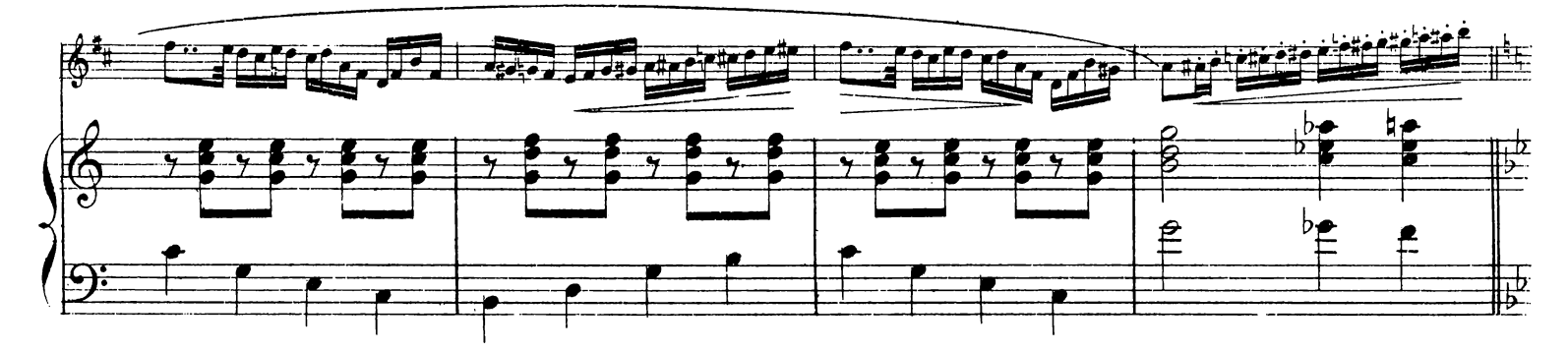

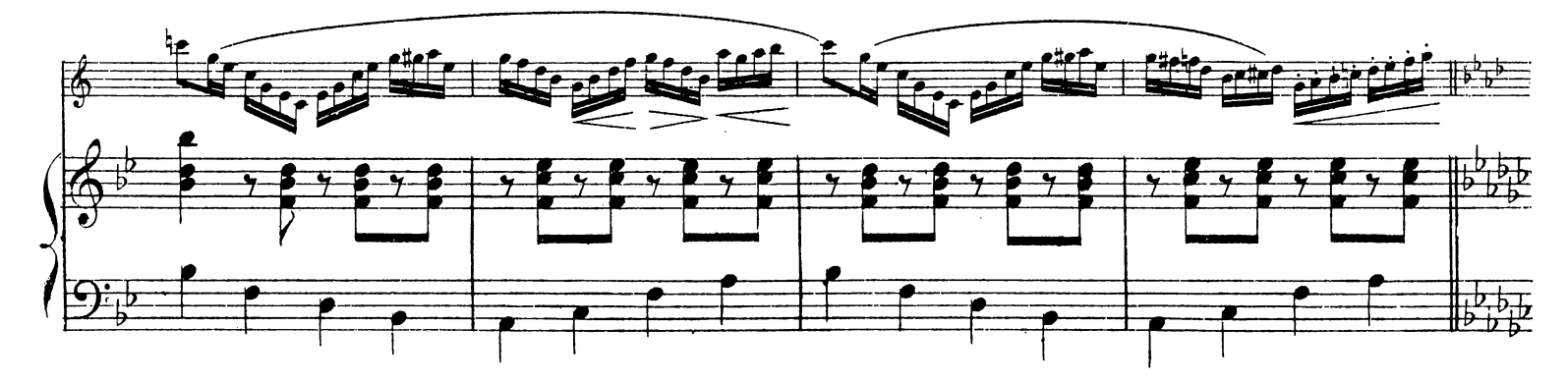

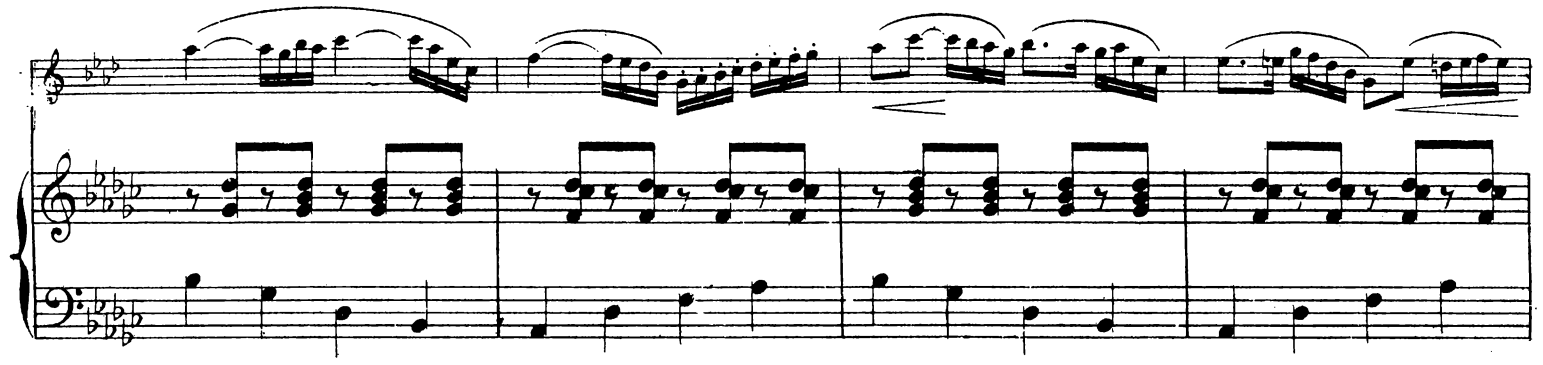

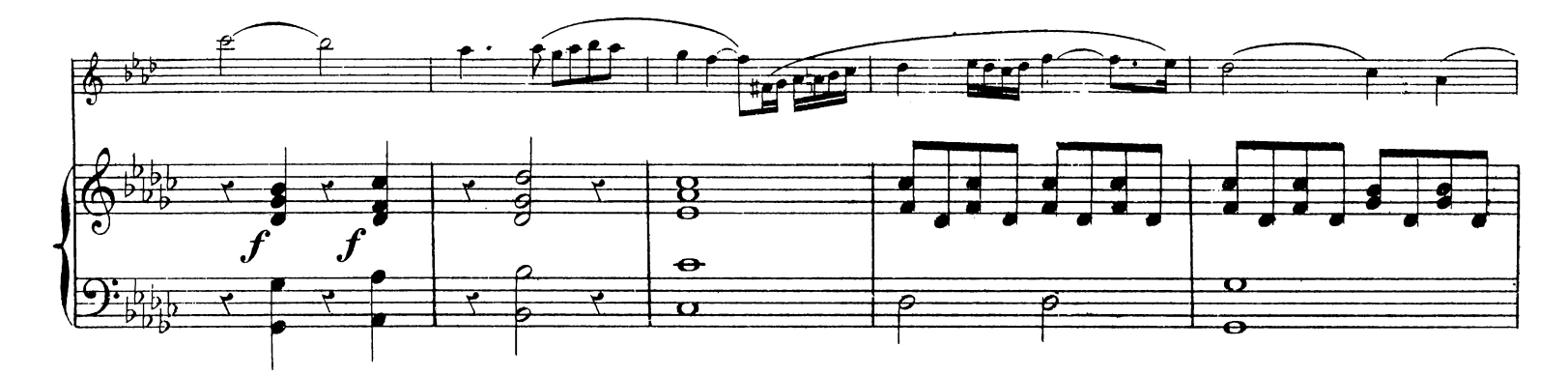

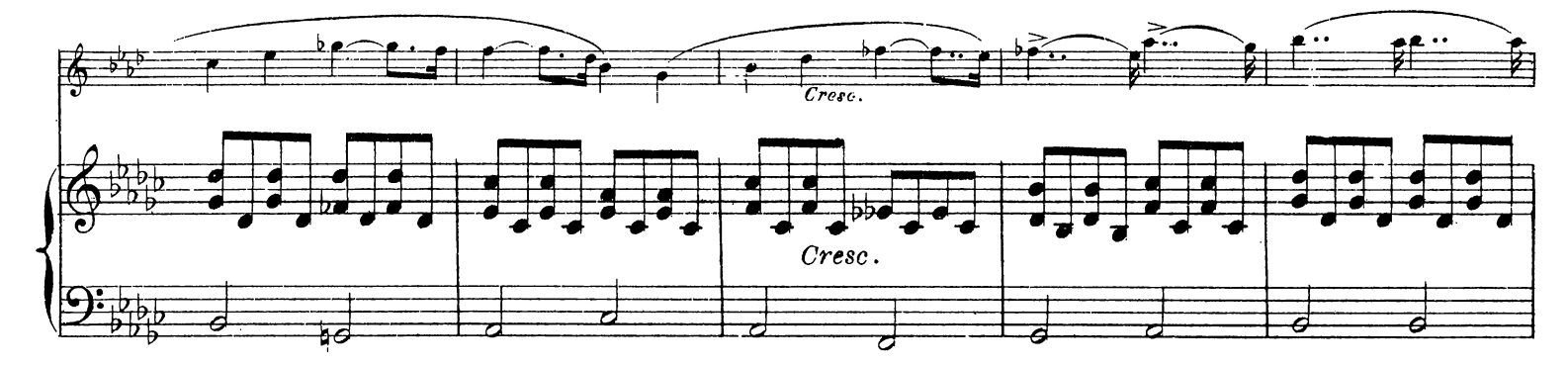

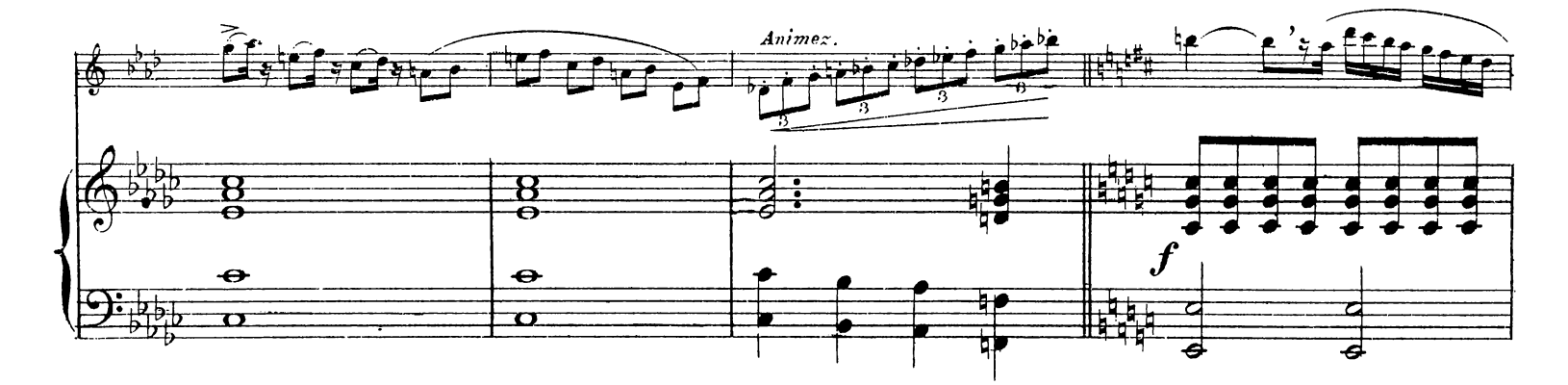

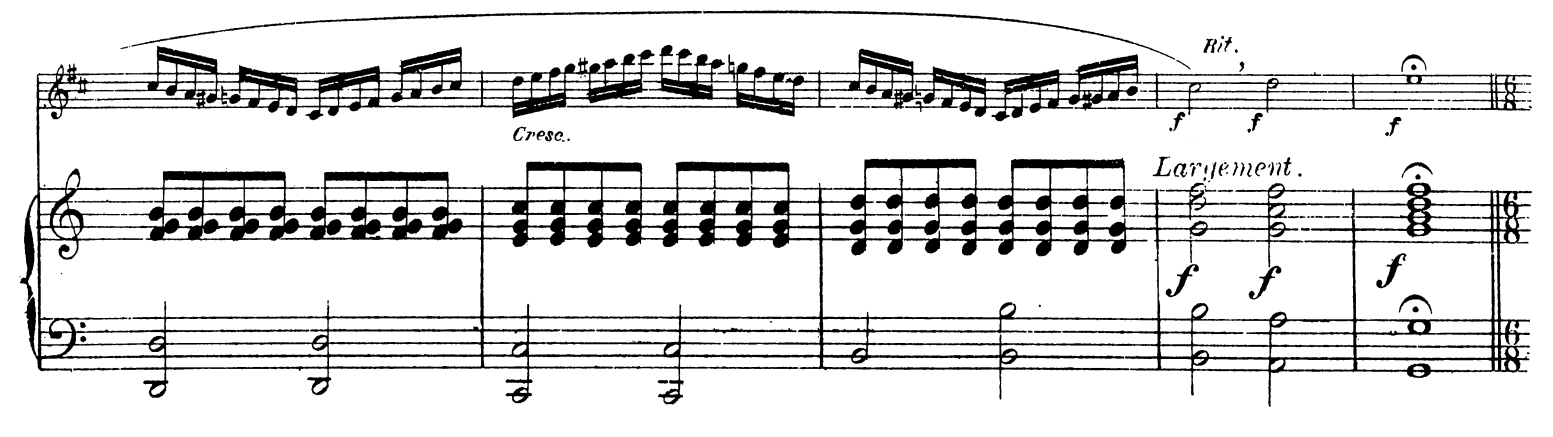

J. B.K.  $2672$ .

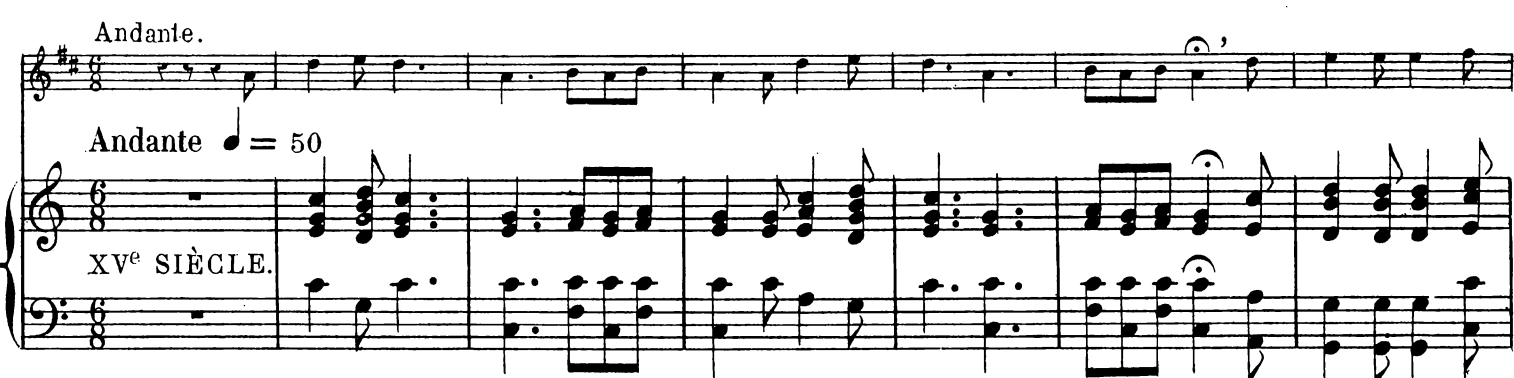

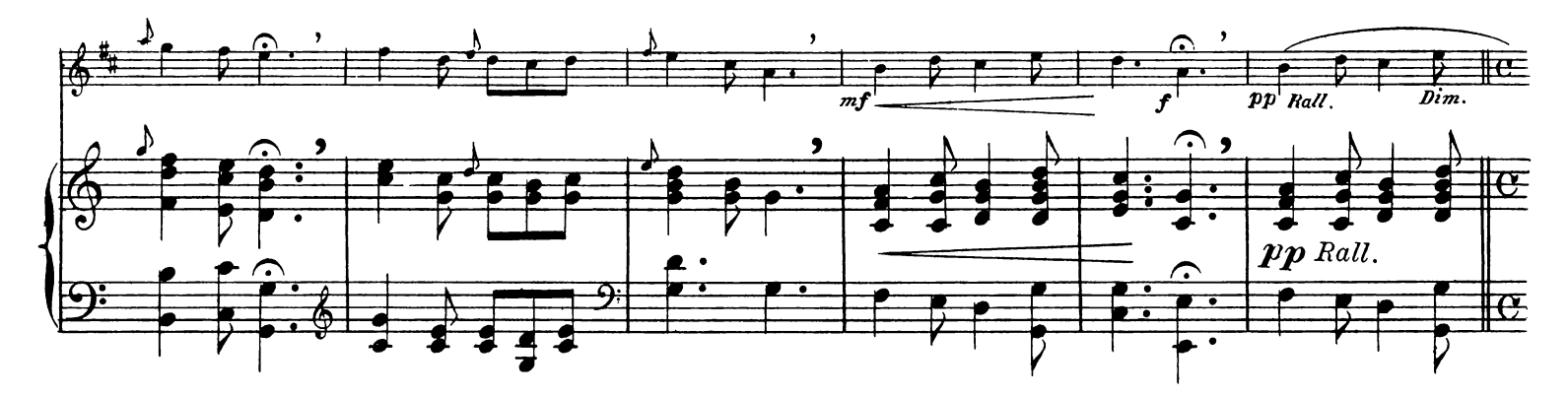

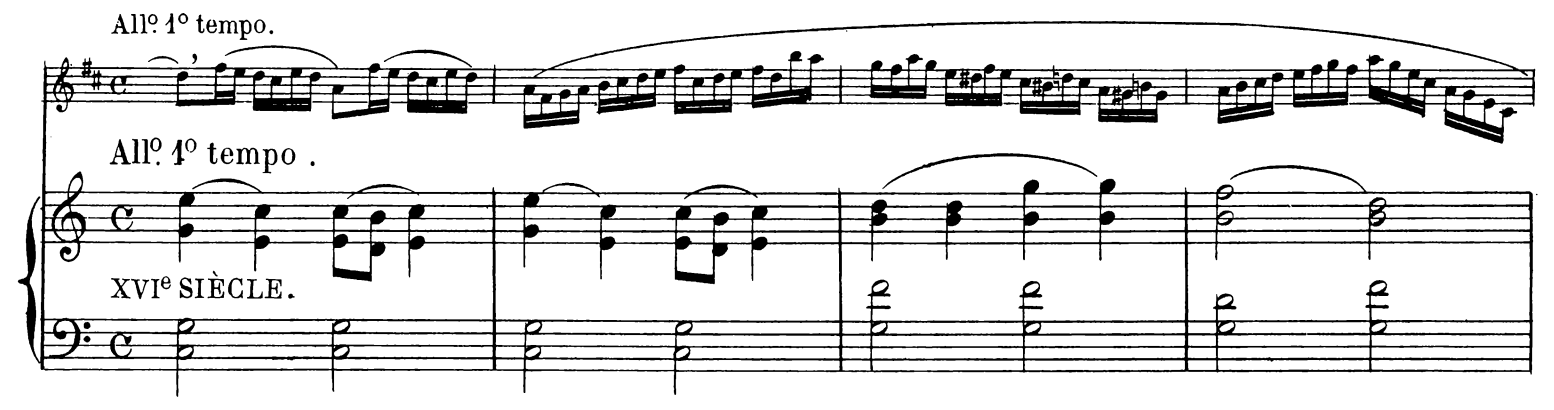

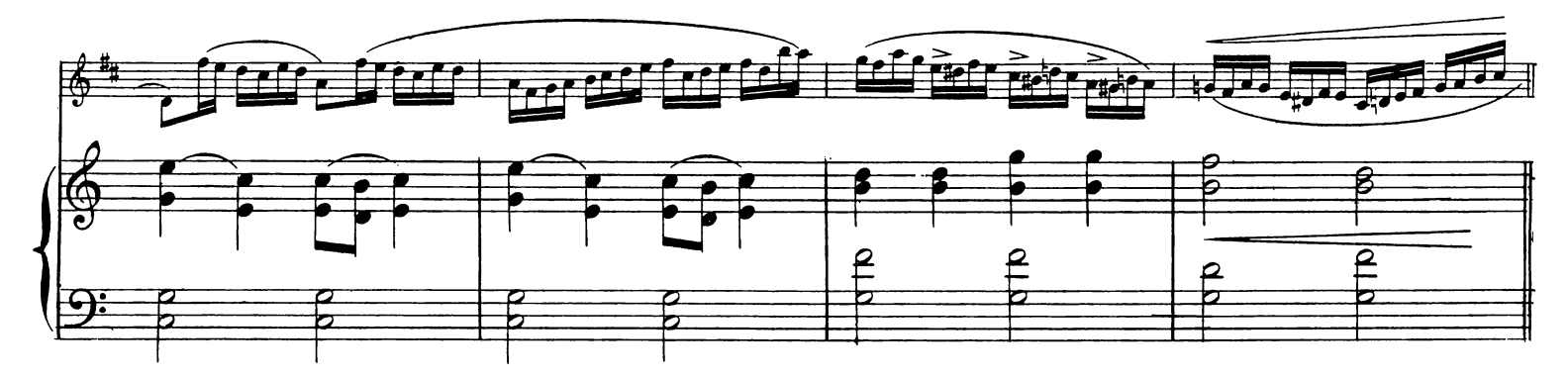

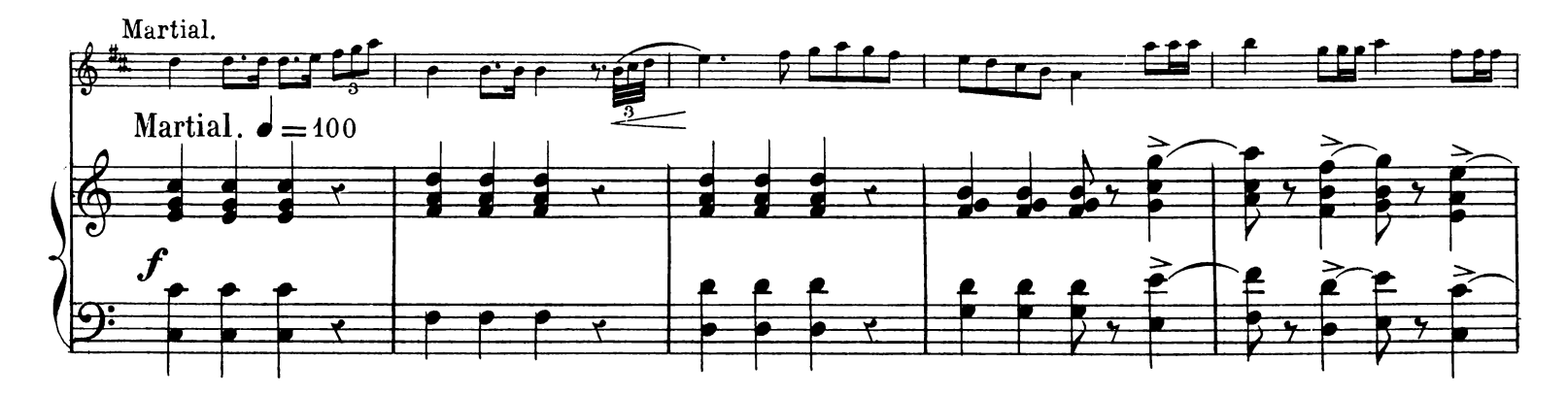

 $\boldsymbol{\theta}$ 

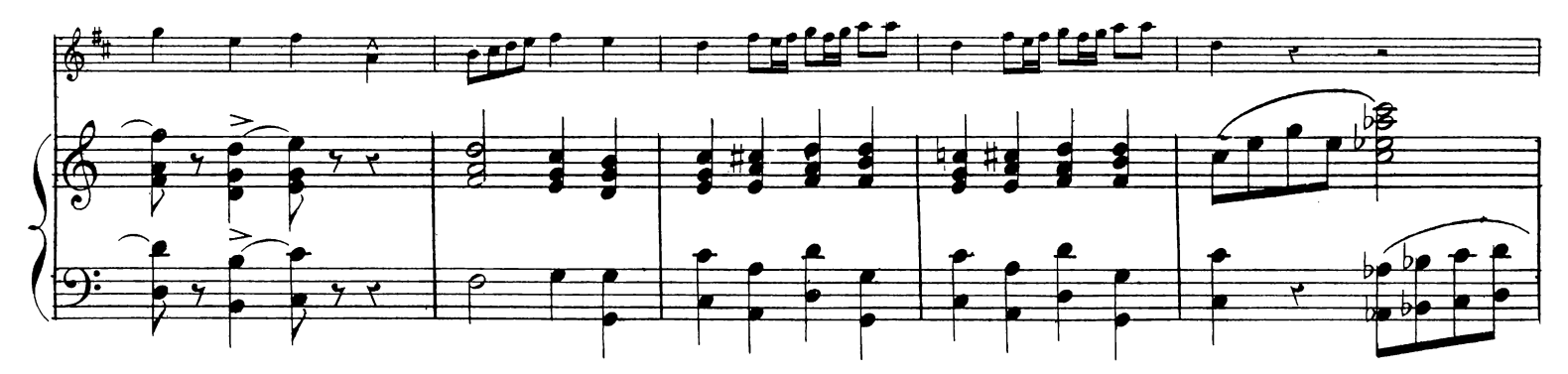

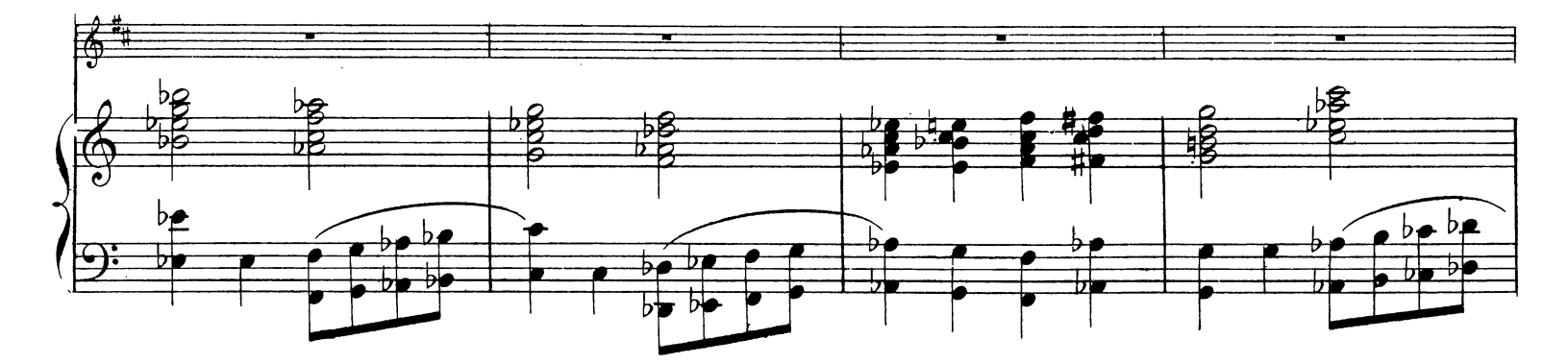

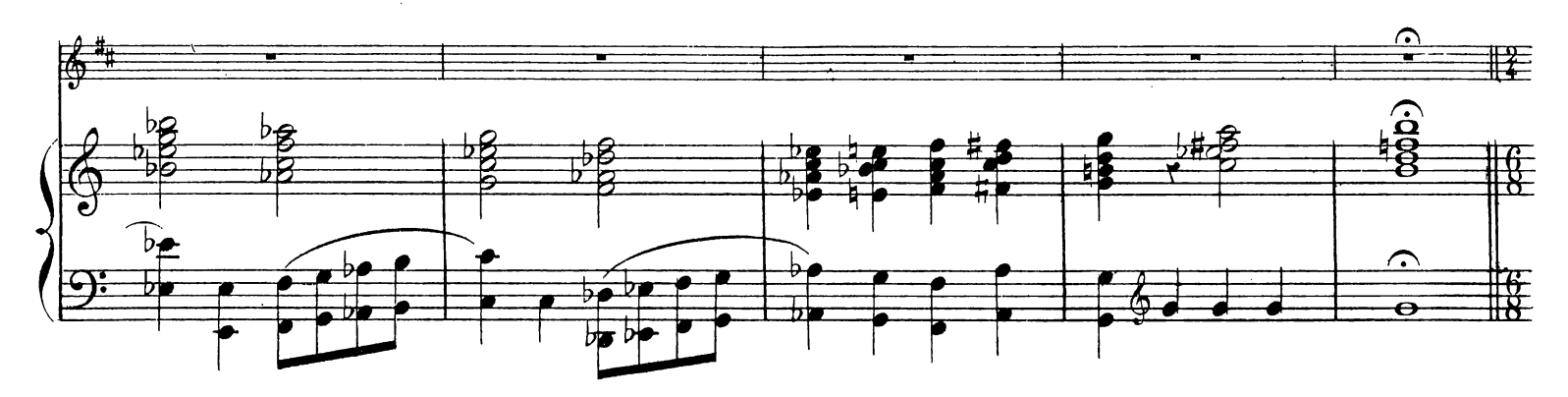

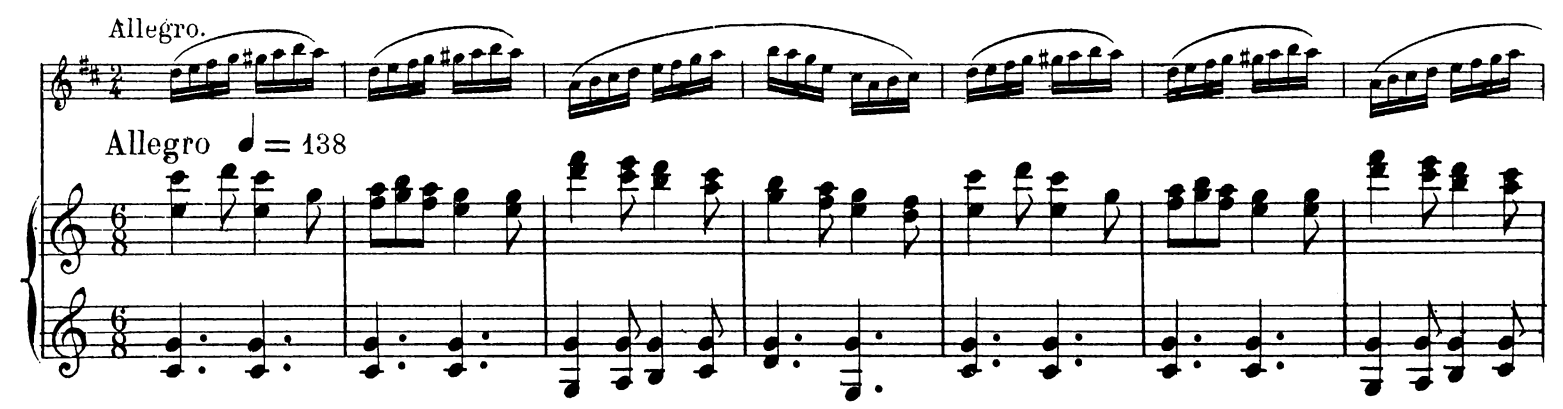

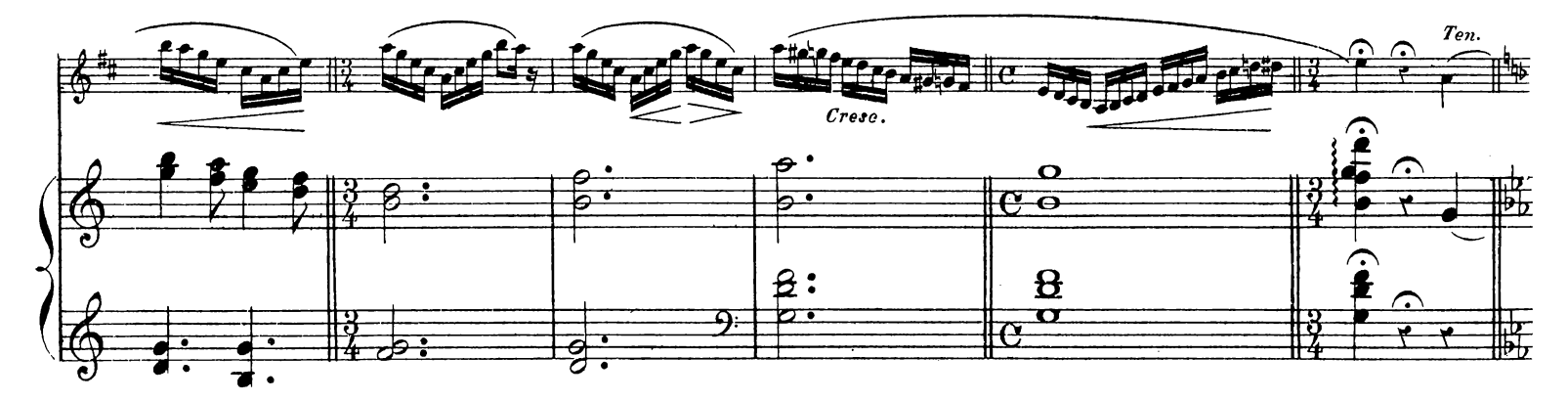

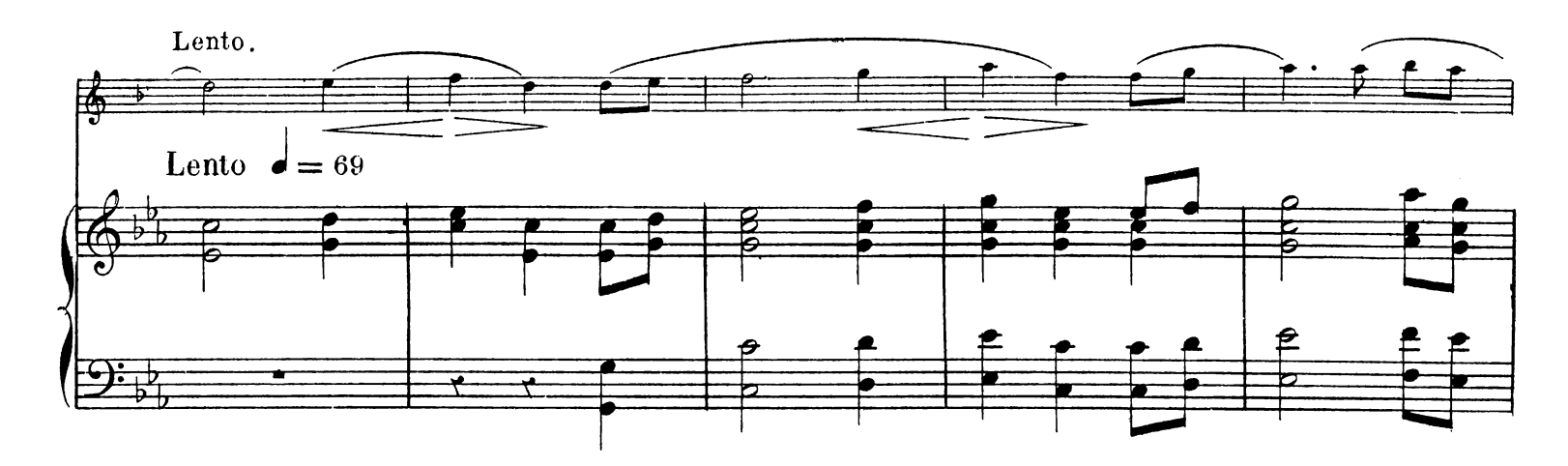

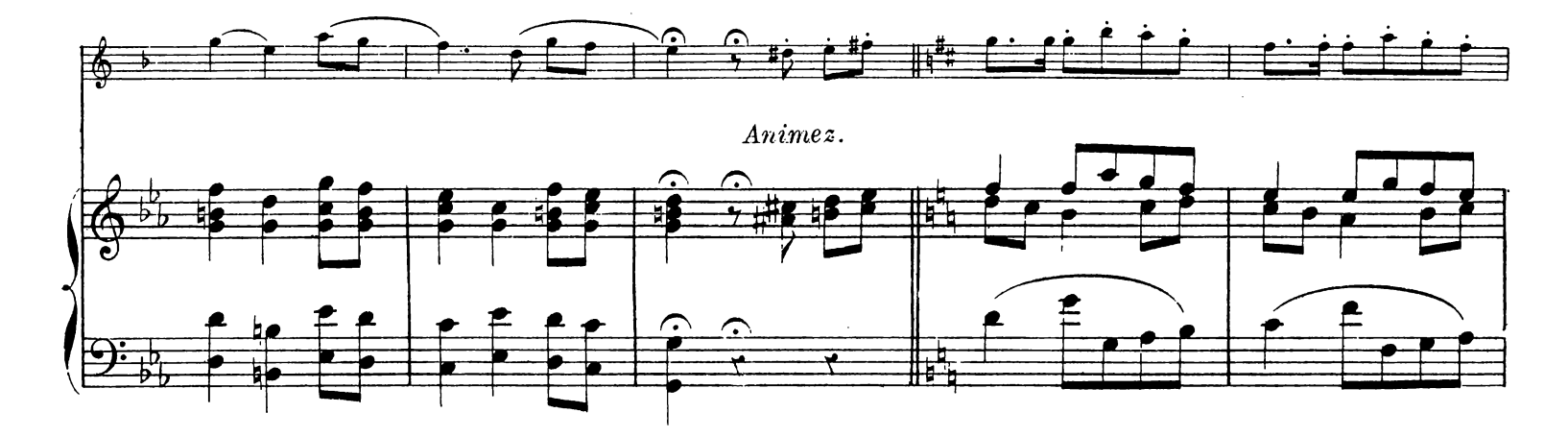

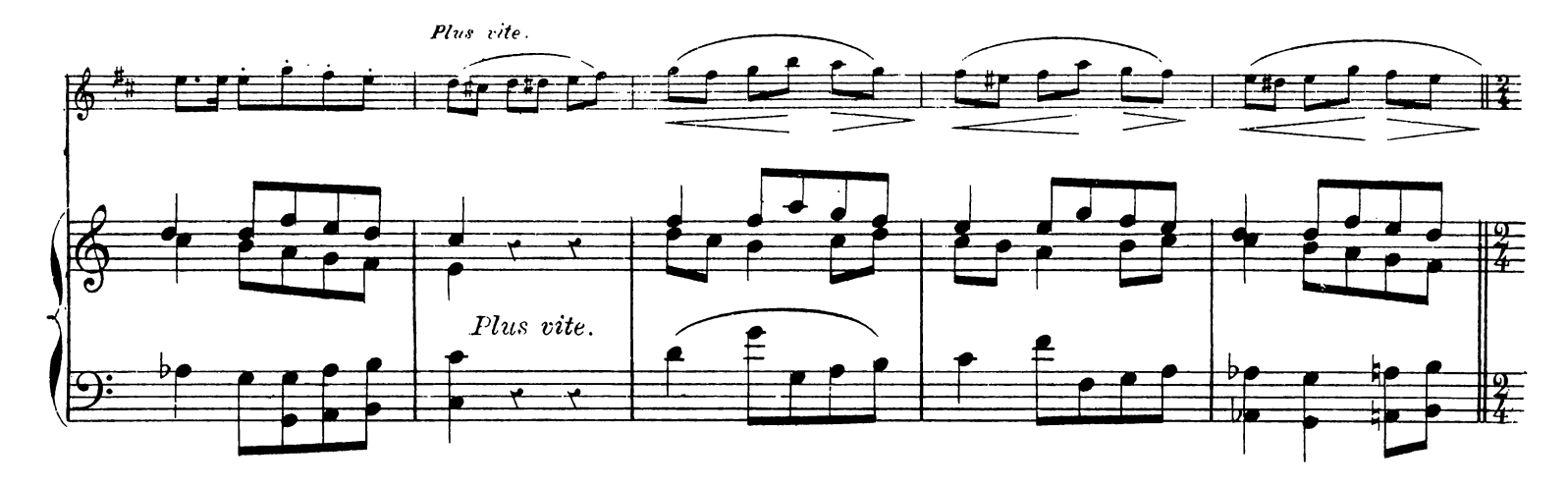

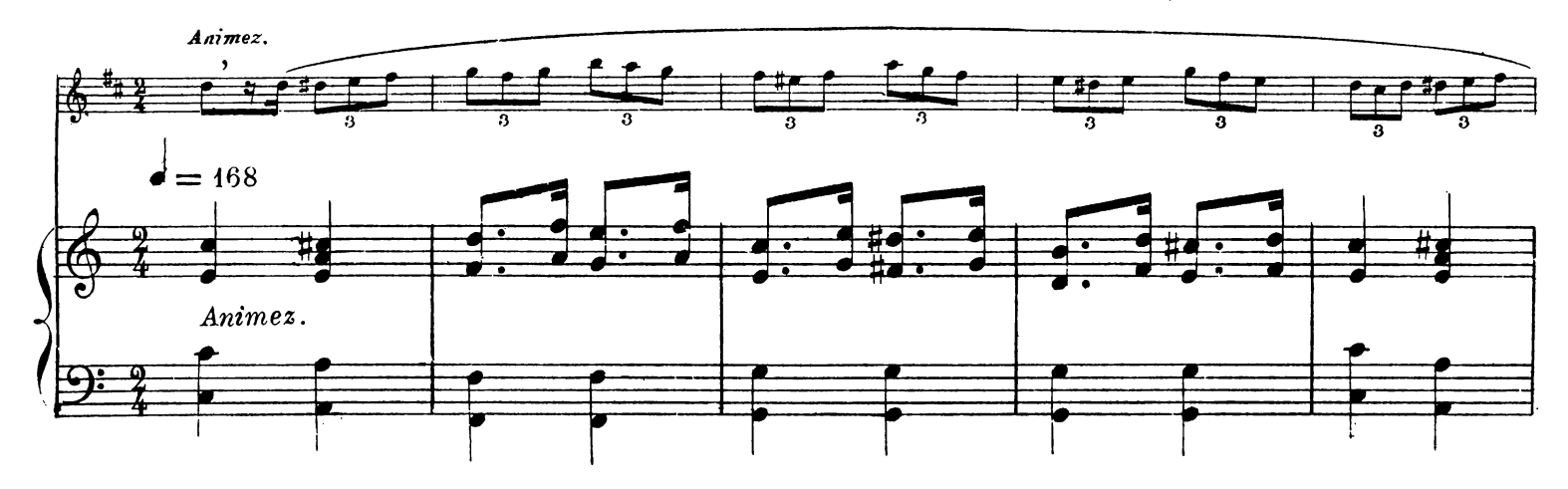

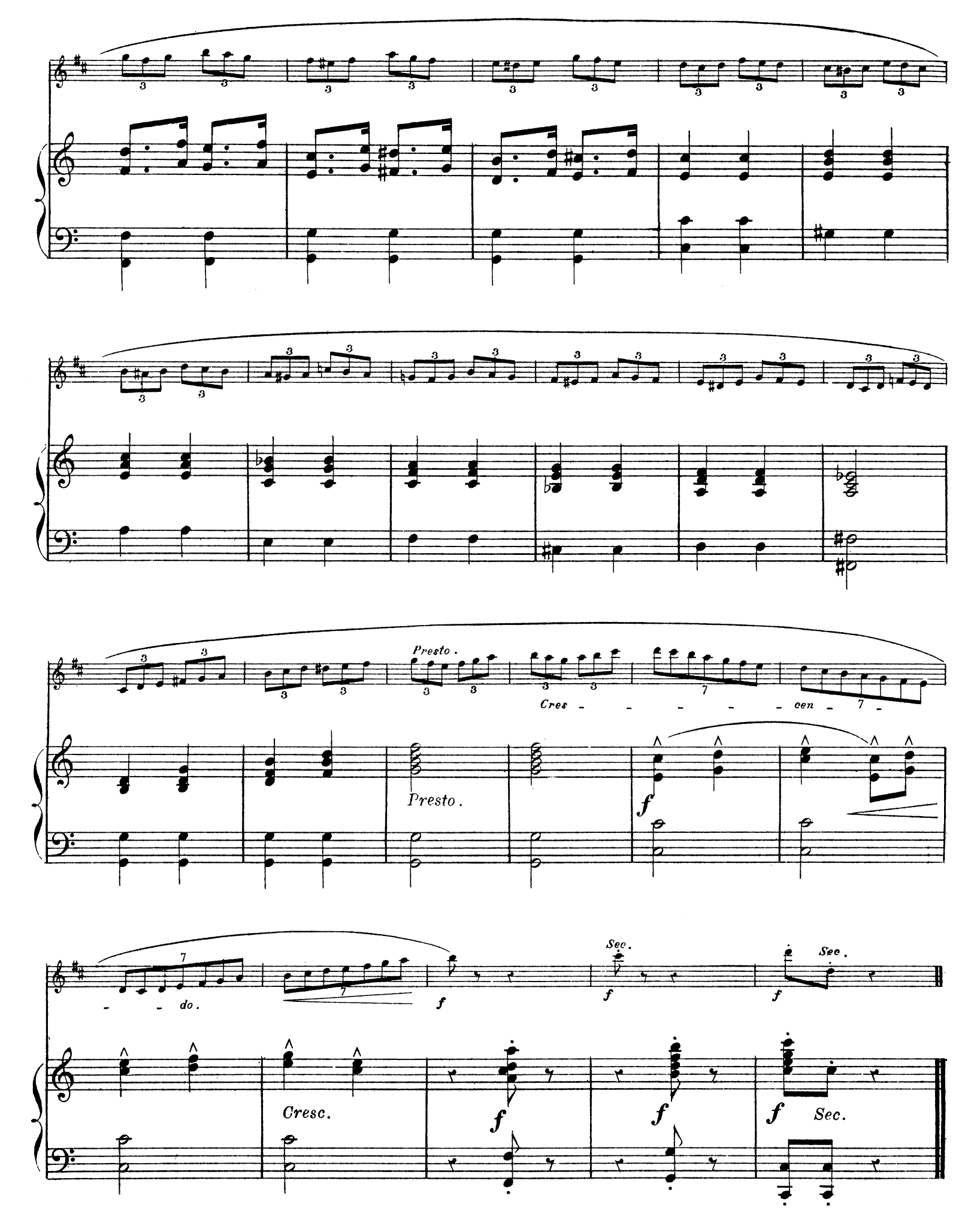

## RHAPSODIE FLAMANDE

pour CLARINETTE SI b

N. BEECKMAN

 $\bar{z}$ 

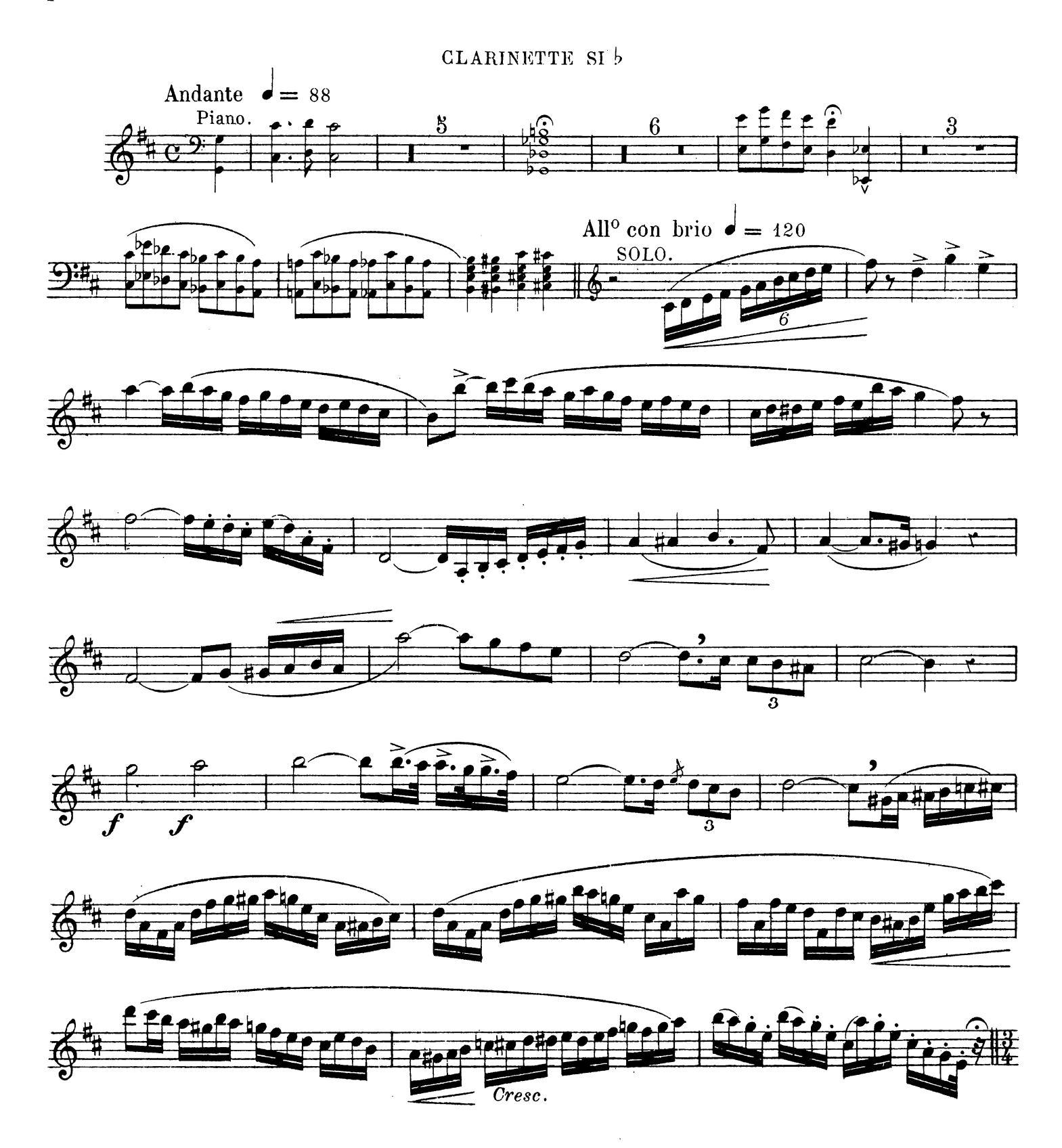

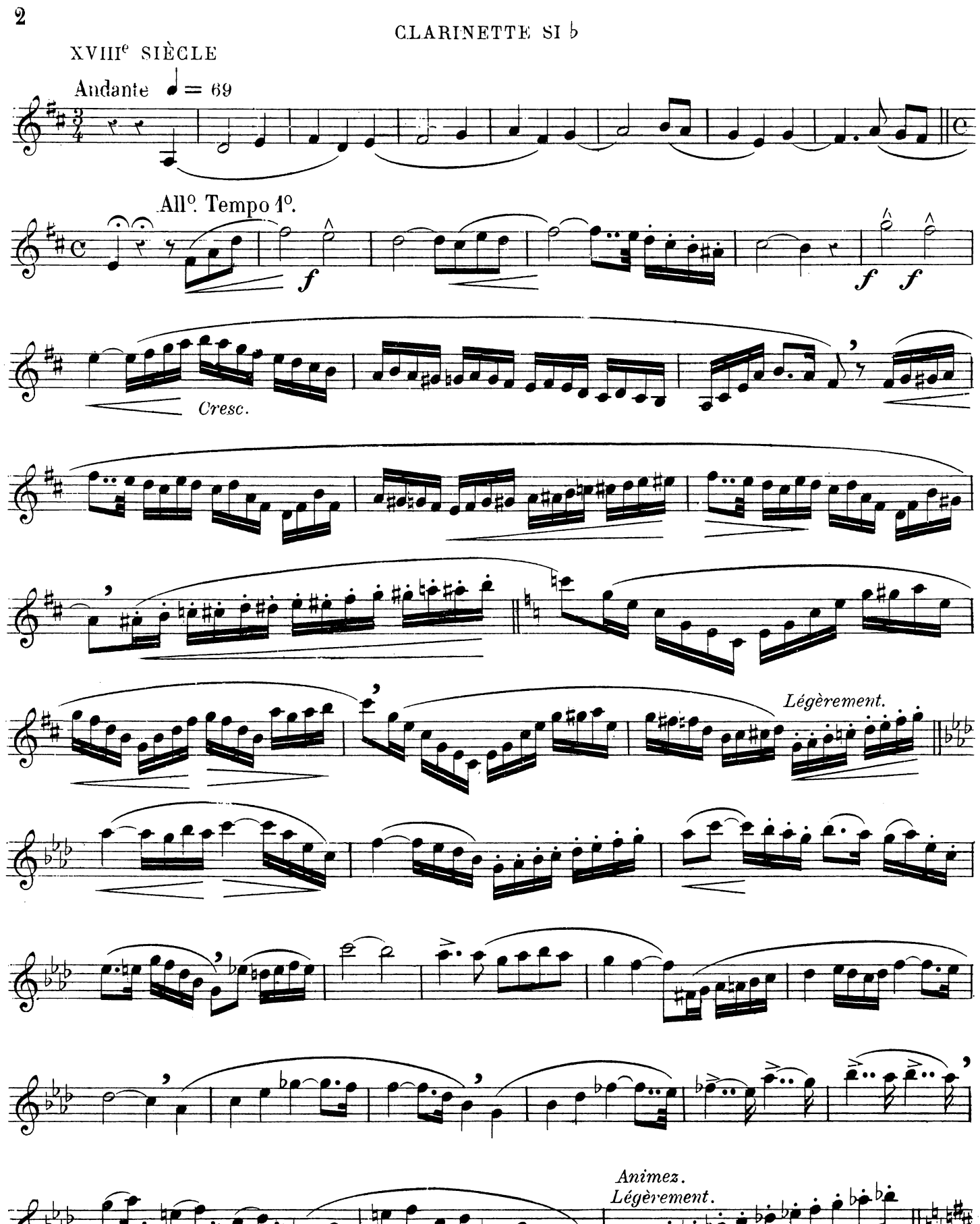

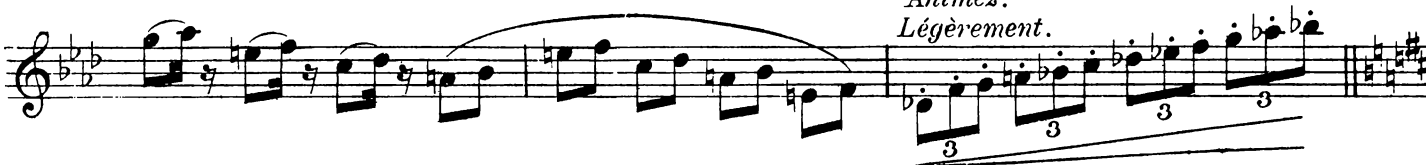

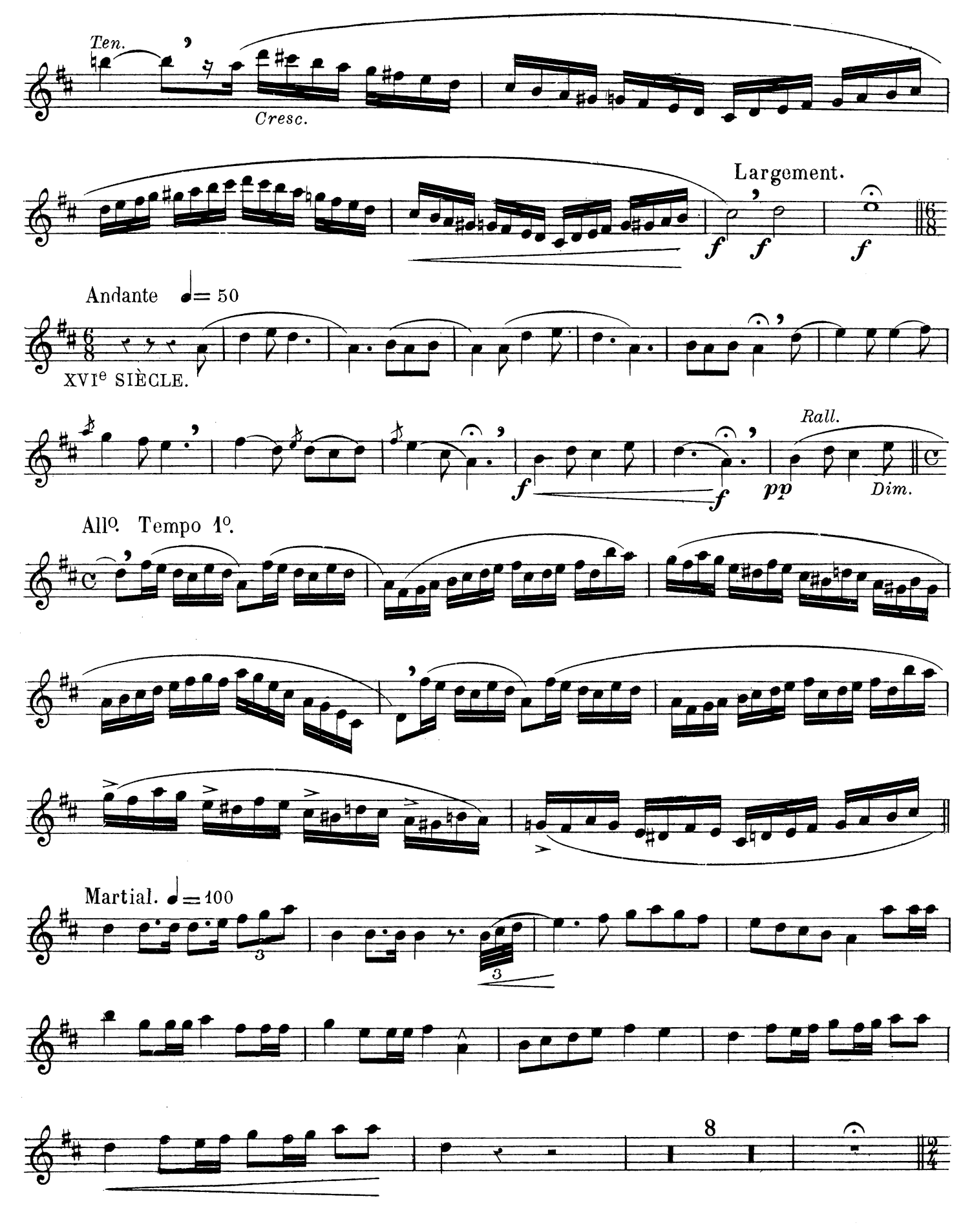

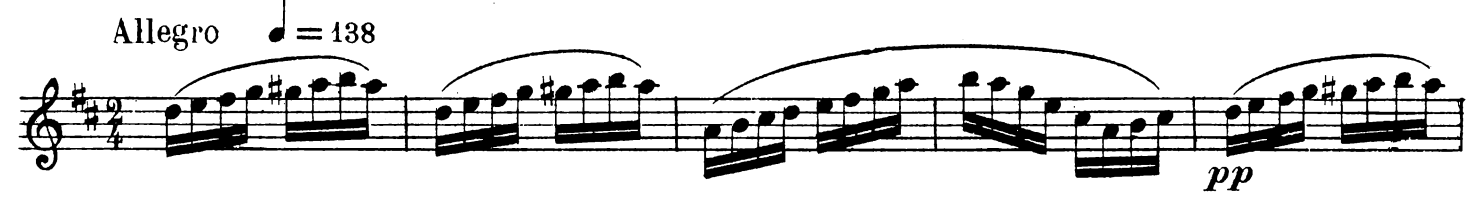

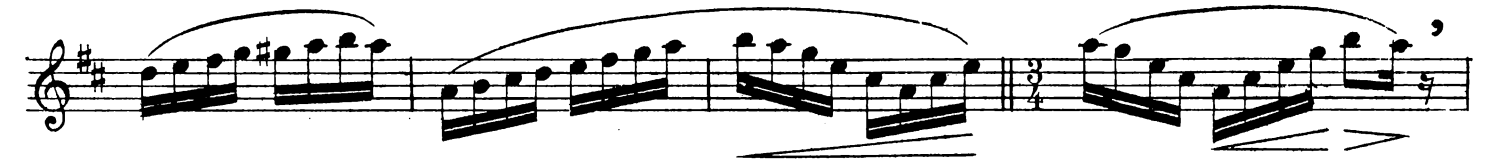

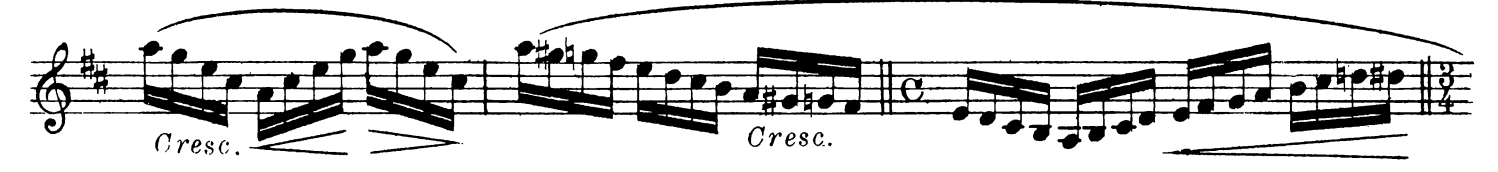

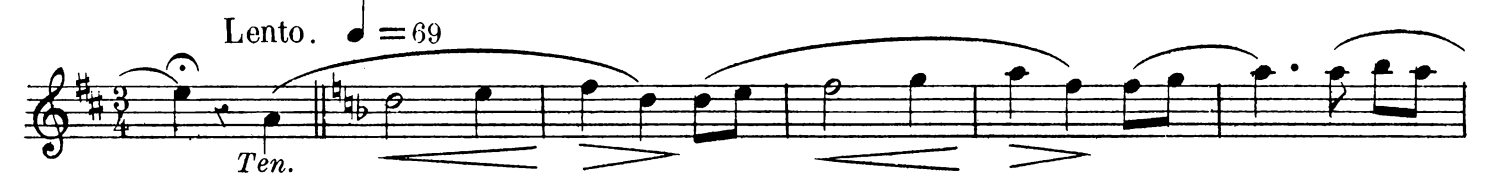

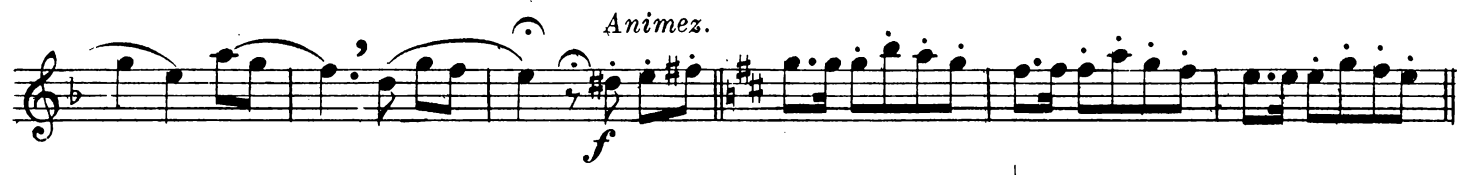

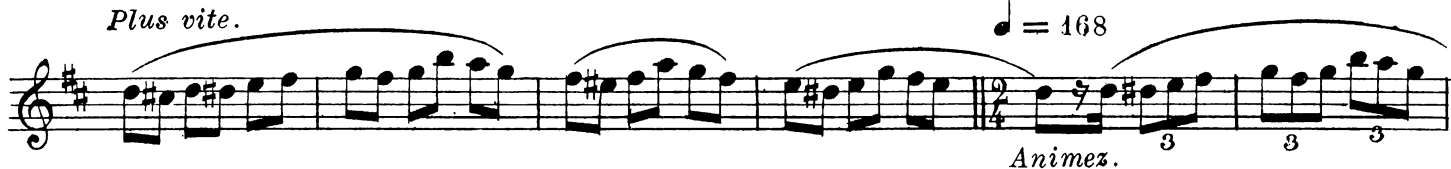

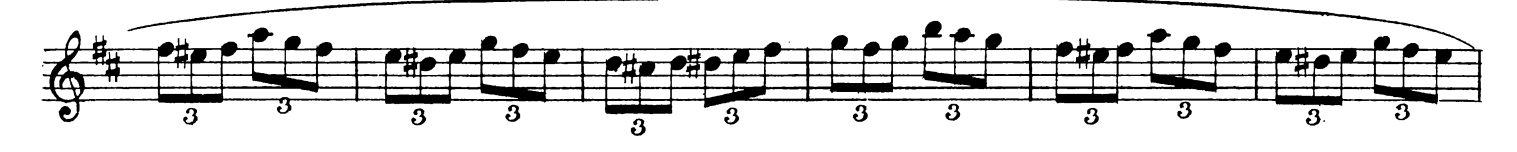

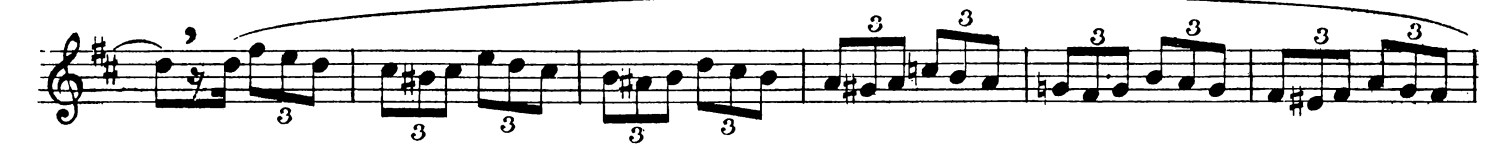

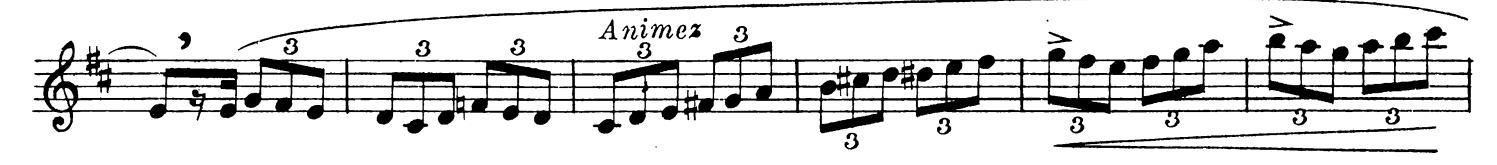

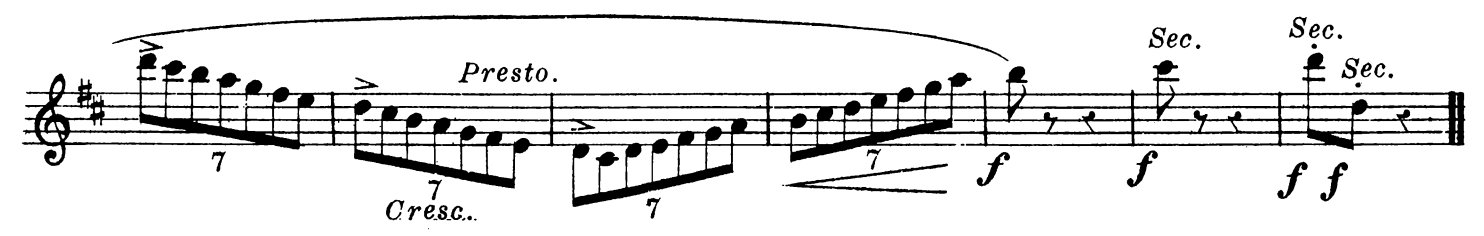

J. B. K.  $2672$ .